$\pmb{\tau}$ 

## Mike Thompson

From: Marc Groff [mgroff@flatwatergroup.com] Sent: Wednesday, March 22, 2006 10:17 AM  $To:$  mthompson@dnr.ne.gov

Subject: RE: database notes

Hey Mike

Don't know why this email just got here, but oh well. The concept is still doable; however, there are a number of issues I believe that may be related to data entry that are going to preclude total automation at this point. What I am working on now is a table which will have a qualifier for records which could not be addressed via queries or which presented questionable results that probably will require manual inspection. To give you an idea of where I'm at with the Lower, here are a few issues I've noticed:

1. There are 282 wells which the DNR database listed which are not in the LRNRD database.

2. We have issues relating to entries in tblWellYearly which would indicate well usage, but records of the meter readings are not in tblMeterInspections (for example, Well ID 145351 which is listed as an active irrigation well irrigation pool 1486 is metered with Meter # 2555. There is usage information in tblWellYearly which would indicate the need for two meter readings, but there is only a single entry in tblMeterlnspections).

3. We have some questionable inch applied values (3 wells over 100", 17 wells between 33" and 100", 128 wells less than 1") for records in which we have both volume pumped and irrigated acreage values available (which are 3,268 out of the 3,857 records currently in the Requested Data set - this includes the 169 wells listed in the NRD database which were not in the DNR database {a number of those wells, however, are commercial/industrial in nature}).

4. We also have a number of wells for which the acreage listed in tblWellYearly does not match the Pool acreage info in tblCertifiedAcres

I'll give you a call in a few minutes to discuss further.

Marc

-----Original Message-----From: Mike Thompson [mailto:mthompson@dnr.ne.gov] Sent: Wednesday, March 22, 2006 8:38 AM To: mgroff@flatwatergroup.com Subject: RE: database notes

Marc.

I hope your Mother-in-Law has a good outcome from surgery. Is the concept we are working under still doable? (i.e.<br>the spreadsheet and queries to generate a report for the NRD).

Thanks

Mike

-----Original Message-----From: Marc Groff [mailto:mgroff@flatwatergroup.com] Sent: Wednesday, March 22, 2006 8:00 AM To: mthompson@dnr.ne.gov Subject: RE: database notes

## Hey Mike

I'm working from home this morning, and then I'm headed out west for the rest of this week. My wife's mother is having some surgery tomorrow, so we are headed back to Imperial today to help out however we can. I'll have my cell phone (416-4471) with me and I'll be checking email periodically during the rest of the week if something comes up

Talk to you later

Marc

-----Original Message-----**From:** Mike Thompson [mailto:mthompson@dnr.ne.gov] Sent: Tuesday, March 21, 2006 5:02 PM To: 'Marc Groff' Subject: FW: database notes

Marc,

This may be useful. I'll call you tomorrow.

Mike

-----Original Message-----From: Tammy Fahrenbruch [mailto:tfahrenbruch@tribasinnrd.org] Sent: Tuesday, March 21, 2006 4:31 PM To: mthompson@dnr.ne.gov Subject: database notes

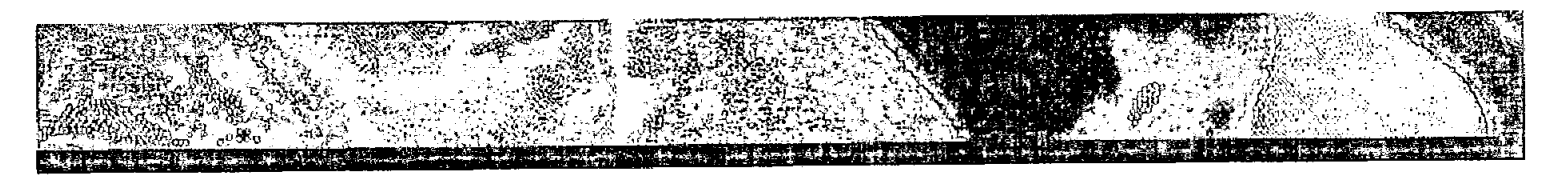

Mike

My database can be rather confusing as I have several different things going on. The Tri-Wells table has all well info so I have to run queries that show active wells (A) Basin (R) for Republican and then whatever info such as series well and series cd for wells tied together, meter serial number, flags etc. Then there is a table called water use which is the actual reports. They are listed for each year so if you tie the two tables together you can get a well with all the water use reports sent in on it. The water use table shows, meter readings, acres reported as irrigated by the well, crop, multiplier, and acre inches used. At this time we are figuring the acres inches used taking all the meters on a well with all the acres. We also are just watching for the roll overs instead of using a column. I know that we are doing things the computer could do, but you have to work with what you got. For me it is easier to do it this way at this time maybe I will get better with the computer in years to come. There are comments and flags in each table comments & flags in Tri-Wells refer to the well itself. Comments & flags in water use refers to the reports sent in, Comments & flags in meter inspections refer to staff inspection. These tables can all be linked together. My certified acres are in the District assessed table, they unfortunately do not link to any of the other tables. I do have this on my list of things I need to do, I must admit it easy to put off as I'm not sure how to do it to make it simplest to work with. Also we don't necessarily have all the wells linked to certified acres only if a producer gave them to us, many did not. Since we certified acres instead of wells they were able to do this. In short you cannot link them even if you use the poolid, it is to incomplete

If you have any questions  $I$  will try my best to answer and am willing to make changes and would love to set up a query so that each year what you need would simply mean changing a date or something real simple

Tammy

No virus found in this incoming message Checked by AVG Free Edition Version: 7.1.385 / Virus Database: 268.2.6/287 - Release Date: 3/21/2006

No virus found in this outgoing message. Checked by AVG Free Edition Version: 7.1.385/Virus Database: 268.2.6/287 - Release Date: 3/21/2006

No virus found in this incoming message Checked by AVG Free Edition Version: 7.1.385 / Virus Database: 268.2.6/287 - Release Date: 3/21/2006

No virus found in this outgoing message. Checked by AVG Free Edition Version: 7.1.385 / Virus Database: 268.2.6/287 - Release Date: 3/21/2006